## **MI** Connect

### How to view your cancelled orders

#### Murrumbidgee Irrigation

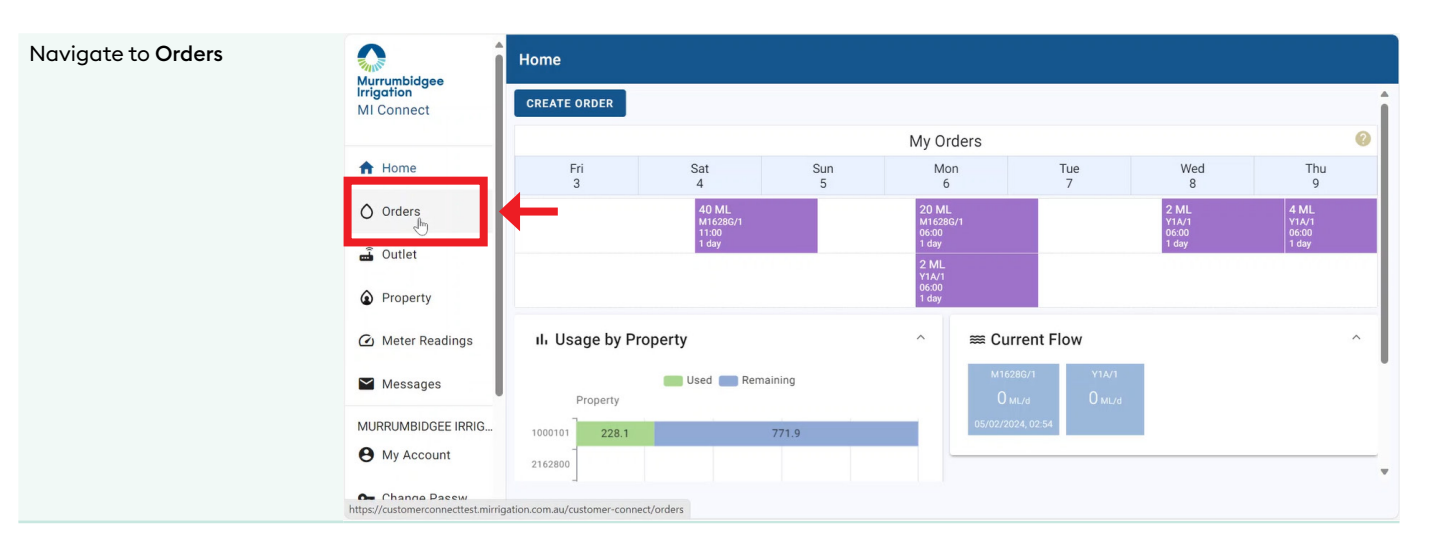

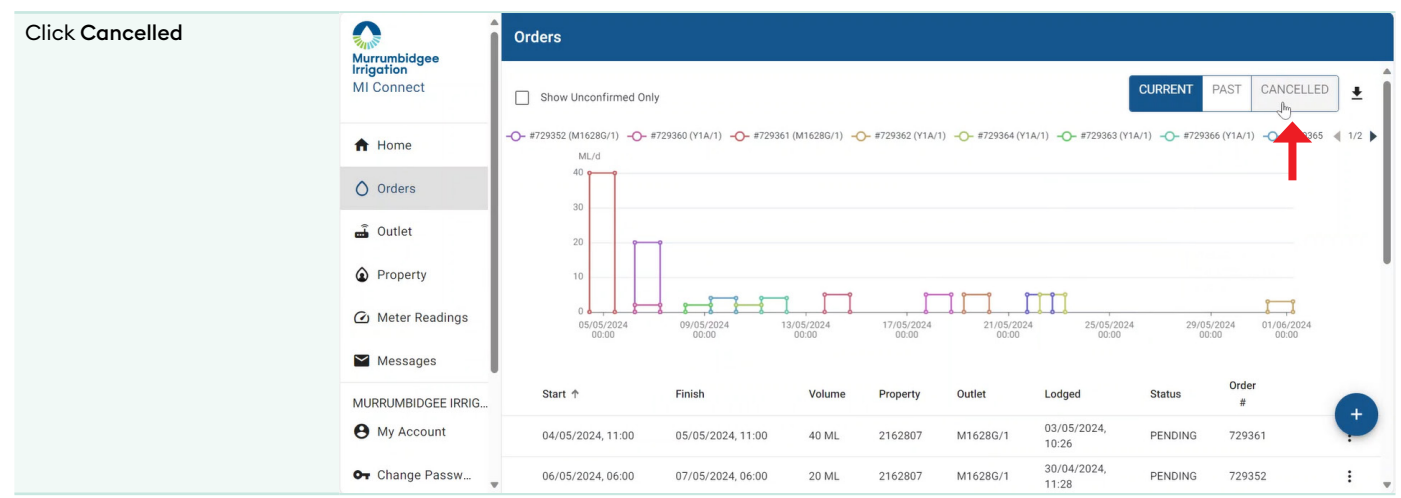

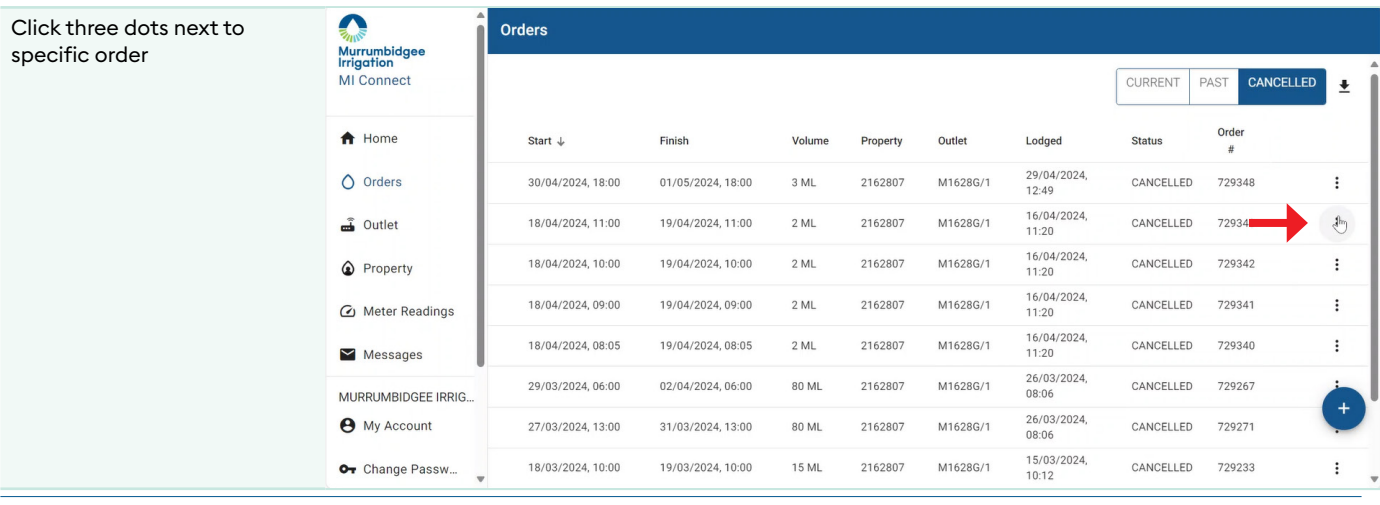

# **MI** Connect

### How to view your cancelled orders

### **Murrumbidgee Irrigation**

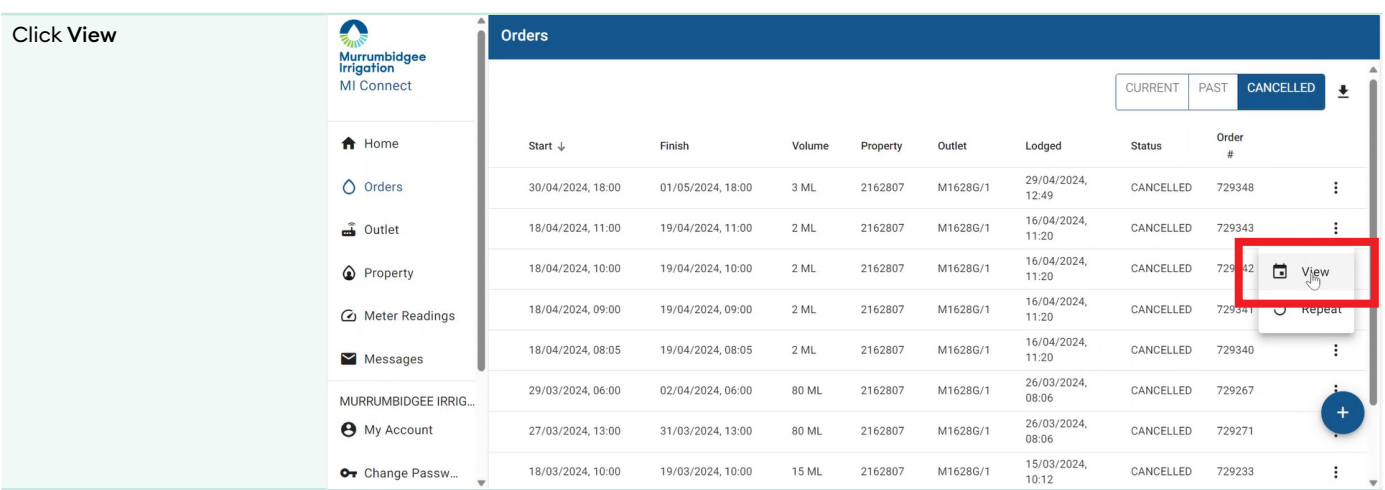